# **Análise de sensibilidade em modelos de equilíbrio geral computável:**

# **uma aplicação para a integração brasileira na ALCA**

**RESUMO:** *O objetivo deste trabalho é apresentar uma ferramenta para análise de sensibilidade sistemática em modelos de equilíbrio geral computável (EGC). Na medida em que a incerteza a respeito de parâmetros empregados nesses modelos é uma realidade para os pesquisadores da área, dada a escassez de estimativas, a análise de sensibilidade dos resultados torna-se um passo importante e necessário. Este trabalho ilustra a aplicação da análise de sensibilidade sistemática num modelo EGC interregional para a economia brasileira, para uma simulação do impacto da implementação da Área de Livre Comércio das Américas (ALCA).*

Palavras-chave: análise de sensibilidade, equilíbrio geral computável, modelos regionais, ALCA.

**ABSTRACT**: *The goal of this paper is to explore an applied tool for sensitivity analysis in computable general equilibrium (CGE) models. An interregional CGE model is used to assess the results of a Free Trade Area of the Americas (FTAA) for Brazilian regions. As interregional substitution and factor mobility can be the key mechanisms that drive the model's results, one should take closer attention to the estimated regional trade elasticities. Given that information for proper estimation is rarely available, qualitative sensitivity analysis should be designed and used together with systematic quantitative sensitivity analysis. The sensitivity of the results to these parameters is evaluated. In such a way we can assess the results robustness to different degrees of substitution elasticities.*

**Keywords**: sensitivity analysis, computable general equilibrium, regional models, FTAA.

**Classificação JEL**: C68

#### 1. Introdução

A estrutura de modelos de equilíbrio geral computável pode ser classificada considerando-se três características principais, segundo a tipologia genérica sugerida por McKitrick (1998): analítica, funcional e numérica. A estrutura analítica, ou corpo teórico básico, pode ser o paradigma *walrasiano* de equilíbrio geral, onde são identificadas as variáveis de interesse e determinadas as relações causais. A estrutura funcional é composta pelas equações algébricas do modelo implementado, formando a representação matemática do arcabouço analítico. A estrutura numérica representa o conjunto dos coeficientes (sinais e magnitudes) que compõe a estrutura funcional do modelo.

Uma preocupação crescente na literatura de equilíbrio geral computável (EGC) tem focado a estrutura numérica desses modelos. A questão primordial é a influência dos parâmetros utilizados nos resultados obtidos, ou, de outra forma, a robustez dos resultados obtidos em face de diferentes conjuntos de parâmetros. Na falta de estimativas mais apropriadas para esses parâmetros, uma situação comum para a maioria dos pesquisadores, a análise de sensibilidade de resultados em modelos computáveis torna-se imprescindível.

Este trabalho está dividido em quatro sessões. A seguir, uma introdução à análise de sensibilidade em modelos EGC é discutida. A seção 3 apresenta o modelo EGC utilizado neste trabalho para exemplificar a

análise de sensibilidade sistemática, assim como a simulação implementada. A seção 4 apresenta os resultados obtidos. A seção 5 traz as considerações finais.

# 2. Análise de Sensibilidade Sistemática, modelos computáveis e quadraturas gaussianas<sup>1</sup>

Um modelo de equilíbrio geral pode ser generalizado por:

$$
F(v,a)=0\tag{1}
$$

Onde *v* representa o vetor de variáveis endógenas e *a* o vetor de variáveis exógenas (parâmetros, participações, etc.). A solução da equação (1) pode ser definida como *v\*(a)* e *v\*(a)* ≡*H(a)* como o vetor de resultados de interesse. Modelos econômicos usualmente empregam estimativas de parâmetros comportamentais. Por exemplo, nos estudos de políticas comerciais, estimativas de elasticidades de substituição de importações são empregadas. Dado que estas estimativas são variáveis aleatórias, o cálculo dos resultados médios para as variáveis endógenas assume a forma:

$$
E[H(a)] = \int_{\Omega} H(a)g(a)da
$$
 (2)

Da mesma forma, o cálculo da variância dos resultados pode ser obtido por:

$$
E[(H(a) - E[H(a)])^{2}] = \int_{\Omega} (H(a) - E[H(a)])^{2} g(a) da
$$
\n(3)

onde *g(a)* é uma função de densidade multivariada.

Uma simulação em modelos de equilíbrio geral computável pode ser tratada como um problema de integração numérica, a partir de (2) e (3). A vantagem dessa abordagem é lidar simultaneamente com a solução do modelo e a aleatoriedade das variáveis exógenas. Esta abordagem tende a ser mais acurada que a tradicional, baseada apenas nos valores médios das variáveis exógenas<sup>2</sup> e, além disso, estimativas do desvio-padrão podem ser facilmente obtidas a partir das médias estimadas.

Métodos numéricos, como Monte Carlo ou Quadraturas Gaussianas (QG), podem ser empregados para calcular os valores médios em (2). Uma vez que estimativas dos resultados médios são obtidas, estimativas de desvio-padrão são facilmente calculadas. A partir de hipóteses sobre a distribuição das variáveis exógenas, esta abordagem permite a investigação sistemática do impacto da incerteza a respeito dos valores de variáveis exógenas fundamentais em uma simulação. A desigualdade de Chebychev também pode ser utilizada na construção de intervalos de confiança para os resultados do modelo. Estes intervalos trazem informações importantes sobre a robustez dos resultados em relação a diferentes valores para o vetor de variáveis exógenas, e podem auxiliar o pesquisador a identificar resultados que são relativamente mais dependentes dos valores das variáveis exógenas (parâmetros ou choques).

A aplicação de métodos de integração numérica pode ser exemplificada no caso simples do problema de integração univariada:

l

<sup>1</sup> Esta seção baseia-se em Arndt (1996) e DeVuyst e Preckel (1997).

<sup>&</sup>lt;sup>2</sup> Em geral, o valor esperado de uma função difere do valor da função avaliada no valor esperado da variável exógena: *E*[*H*(*a*)] ≠ *H*(*E*[*a*]) . Se *H(.)* pode ser bem aproximada por uma função linear na região de integração, Ω , o lado direito da equação é uma boa aproximação da integral na equação (2). Erros de aproximação significativos na estimativa dos resultados médios podem ser obtidos na aproximação linear de *H(.)*, ao se utilizarem valores médios para variáveis exógenas. Por exemplo, num modelo não-linear como o GTAP (Hertel, 1997), a simulação em valores médios dos parâmetros exógenos, como é a prática comum, pode gerar aproximações pobres dos resultados médios (Arndt, 1996). A extensão desse erro aos resultados médios depende tanto do modelo como da agregação e da simulação.

$$
\int_{a}^{b} f(x)g(x)dx\tag{4}
$$

 $\overline{a}$ 

onde *g(x)* é a função de densidade.

Se o integrando é difícil de ser resolvido analiticamente, como na maioria dos modelos de equilíbrio geral computável, essa integral pode ser aproximada numericamente. Em geral, aproximações numéricas assumem a forma:

$$
\sum_{j=1}^{J} w_j f(x^j) \tag{5}
$$

onde *J* representa o número total de avaliações de *f(.)* e *wj* representa o peso associado a cada avaliação (Haber, 1970).

A abordagem de Monte Carlo representa um caso especial, em que *J* números pseudo-aleatórios são gerados de uma distribuição *g(x)* no intervalo [*a*, *b*]. A partir daí o integrando é avaliado *J* vezes, e um peso *1/J* é associado ao resultado de cada avaliação. A aproximação será boa sob condições mínimas do integrando, se *J* á suficientemente grande. Modelos EGC são o caso em que o integrando é difícil de avaliar numericamente, e seria desejável manter o número de avaliações do integrando, *J*, pequeno. Para isso, devem ser apropriadamente escolhidos pontos, no intervalo [*a*,*b*], e os respectivos pesos associados, *w*.

Fórmulas para produzir esse conjunto de pontos e pesos associados são chamadas quadraturas. Quadraturas Gaussianas (QG) têm uma propriedade bastante atrativa. Para o caso do problema de integração da equação (5), uma QG de ordem *d* resolve o sistema de equações:

$$
\sum w_j (x^j)^S = \int_a^b (x)^S g(x) dx, \qquad s = 0, 1, 2, ..., d
$$
 (6)

QGs são métodos desenvolvidos para aproximar o problema de integração numérica de forma precisa e requerem um número pequeno de avaliações do integrando. Este método era muito útil antes do advento da computação; na atualidade a tecnologia computacional permite que o método de Monte Carlo para soluções ao problema de integração univariada seja facilmente aplicado. Entretanto, no caso multivariado, aproximações de Monte Carlo não são sempre tão práticas. O desenvolvimento regular de integrando multivariados altamente complexos, como, por exemplo, em modelos EGC globais ou inter-regionais, implicam que simulações de Monte Carlo não são aplicáveis, mesmo com a melhor tecnologia computacional disponível. A abordagem baseada em Quadraturas Gaussianas multivariadas para análise de sensibilidade em modelos EGC foi proposta por Devuyst e Preckel (1997).<sup>3</sup> Nesse caso, para uma dada distribuição contínua de muitas variáveis, uma quadratura gaussiana para essa distribuição é uma distribuição discreta cujos diversos primeiros momentos são idênticos àqueles da distribuição contínua. A quadratura é chamada de ordem *d* se os primeiros *d* momentos são iguais.

O método de QG, na forma implementada no programa GEMPACK (Harrison e Pearson, 2002), segue a formulação desenvolvida em Stroud (1957) na implementação de quadraturas gaussianas de ordem 3 para distribuições simétricas. Por ser uma aproximação de ordem 3, os primeiros 3 momentos da aproximação são idênticos àqueles da distribuição contínua. O primeiro momento é a média e o segundo, o desviopadrão. Estas quadraturas só são válidas para distribuições compostas por uma ou mais distribuições simétricas, que variam independentemente. Os requisitos modestos dessa metodologia a tornam

<sup>&</sup>lt;sup>3</sup> Wigle (1991) discute abordagens alternativas na avaliação da sensibilidade de modelos a parâmetros.

particularmente interessante para a análise de sensibilidade em modelos EGC. Para um modelo com *n* variáveis exógenas aleatórias, este método permite a análise de sensibilidade sistemática com respeito a essas *n* variáveis exógenas utilizando apenas *2n* pontos ou soluções do modelo.<sup>4</sup>

A fórmula (7) foi desenvolvida por Stroud para derivar quadraturas de pesos iguais, de ordem 3, para distribuições simétricas, independentes, de média zero e desvio padrão unitário. Seja *n* o número de variáveis exógenas aleatórias e  $\Gamma_k$  ( $\gamma_{k1}, \gamma_{k2}, ..., \gamma_{kn}$ ) o k-ésimo ponto da quadratura ( $k=1,2,..., 2n$ ). Para *r =1,2,…, n/2|* , onde *n/2|* denota o maior inteiro que não excede *n/2*, os pontos podem ser derivados por:

$$
\gamma_{2r-1} = \sqrt{2} \cos\left(\frac{(2r-1)k\pi}{n}\right) \qquad \gamma_{2r} = \sqrt{2} \sin\left(\frac{(2r-1)k\pi}{n}\right) \tag{7}
$$

Uma vez que os pesos,  $w_k$ , são iguais e devem somar 1, então  $w_k = 1/2n$ .

Stroud mostra que os pontos obtidos da fórmula acima satisfazem a seguinte condição para uma aproximação de ordem 3 de uma distribuição multivariada das variáveis exógenas *x*:

$$
\sum_{j=1}^{J} w_j \prod_{m=1}^{M} (x_m)^{l_m} = \int_{\Omega} \left[ \prod_{m=1}^{M} (x_m)^{l_m} \right] g(x) dx \tag{8}
$$

para todas as combinações de inteiros não-negativos  $l_m$  tais que  $\sum_{m=1}^{M} l_m \leq$  $\sum_{m=1}^{n}$  $l_m \leq d$ .

-

Supondo que se queira implementar a análise de sensibilidade com respeito a uma distribuição simétrica da variável exógena *x* (*x1 ,x2 ,...,xn*), um vetor coluna de tamanho *n* com média µ e matriz de variânciacovariânciaΣ . Se Σ é diagonal, a quadratura desejada, Φ , pode ser obtida por:

$$
\Phi = \mu + \Gamma \sqrt{\Sigma} \tag{9}
$$

Se Σ não é diagonal, uma matriz diagonal, *D*, pode ser obtida por uma fatorização de Cholesky, Σ=*LDL*<sup>t</sup>. A quadratura da equação (9) é então transformada em  $\Gamma^* = \Gamma L$  e Φ pode ser obtida por:

$$
\Phi = \mu + \Gamma^* \sqrt{D} \tag{10}
$$

Não está claro na literatura qual a ordem de aproximação deve ter uma QG de forma a se obter uma boa acurácia. O ajuste depende tanto do integrando, no caso, do modelo de equilíbrio geral, como da simulação e da agregação implementadas. A experiência indica que as estimativas de média e desviopadrão produzidas são, em geral, bastante boas. Arndt (1996) realizou algumas comparações com o modelo GTAP e concluiu que aproximações de ordem 3 são satisfatórias, na medida que aproximações de ordem 3 e ordem 9 produziram resultados iguais na quarta casa decimal. Em geral, quadraturas de ordem mais elevada produzem melhores aproximações.

Em resumo, Quadraturas Gaussianas representam uma ferramenta aplicada para conduzir análises de sensibilidade sistemática em modelos EGC de dimensões significativas. Duas condições devem ser

<sup>4</sup> Arndt (1996) descreve que a condução de análise de sensibilidade sistemática em um modelo que leva 5 minutos para ser resolvido, usando repetições de Monte Carlo levaria aproximadamente 3,5 dias. O método de Stroud, por outro lado, permite uma análise de sensibilidade precisa, com respeito a 15 variáveis exógenas, em 2,5 horas. Se os resultados são razoavelmente aproximados por um polinômio de ordem 3, a análise de sensibilidade com QG será bastante acurada apesar do número limitado de avaliações do modelo.

satisfeitas na implementação dessa análise. Em primeiro lugar, variáveis exógenas aleatórias devem ter distribuição simétrica. Em segundo, os resultados do modelo devem ser razoavelmente aproximados por um polinômio de ordem 3. Neste caso, a fórmula de Stroud pode ser facilmente implementada para obter quadraturas, ou pontos onde o modelo deve ser avaliado (resolvido). Este método possibilita obter boas aproximações das médias dos resultados do modelo, assim como os desvios-padrão associados. Estas informações adicionais são muito importantes para avaliar a robustez dos resultados do modelo, ao contrário de simplesmente resolver o modelo para os valores médios de variáveis exógenas aleatórias.

Na próxima seção, o modelo utilizado para ilustrar a aplicação da análise de sensibilidade sistemática é apresentado.

# 3. Modelo e simulação

SPARTA (*São Paulo Applied Regional Trade Analysis*) é um modelo inter-regional de equilíbrio geral computável desenvolvido para análise da economia paulista e brasileira (Domingues, 2002). Sua estrutura teórica é similar à do modelo B-MARIA (Haddad, 1999) e se insere na tradição australiana de modelagem em equilíbrio geral. $5$ 

O modelo SPARTA divide a economia brasileira em duas regiões, São Paulo e Resto do Brasil, e identifica 7 mercados externos: Argentina, Resto do Mercosul, Resto da Alca, Nafta, União Européia, Japão e Resto do Mundo. Os dados utilizados para calibragem referem-se a 1996, sendo especificados 42 setores produtivos e de bens de investimento em cada região. Os setores produtivos utilizam dois fatores primários locais (capital e trabalho). A demanda final é composta pelo consumo das famílias, investimento, exportações, consumo dos governos regionais e do governo federal. Os governos regionais são fontes de demanda e gasto exclusivamente locais, englobando as esferas estadual e municipal da administração pública em cada região.<sup>6</sup>

A principal inovação no modelo SPARTA é o tratamento detalhado dos fluxos externos, especificando mercados de origem e destino para as transações com o resto do mundo. Essa especificação segue a implementada no modelo EFES-IT (Haddad *et al*, 2002), e é comum em modelos EGC globais e nacionais.<sup>7</sup> O núcleo do modelo é composto por blocos de equações que determinam relações de oferta e demanda, derivadas de hipóteses de otimização, e condições de equilíbrio de mercado. Além disso, são definidos vários agregados regionais e nacionais, como nível de emprego agregado, saldo comercial e índices de preços. A seguir, os principais aspectos teóricos do modelo são apresentados.

## *Tecnologia de Produção*

A Figura 1 ilustra a tecnologia de produção adotada no modelo SPARTA, uma especificação usual em modelos regionais. Esta especificação define três níveis de otimização no processo produtivo das firmas. As linhas tracejadas indicam as formas funcionais especificadas em cada estágio. No primeiro nível é adotada a hipótese de combinação em proporção fixa no uso dos insumos intermediários e fatores primários, através de uma especificação de Leontief. No segundo nível há possibilidade de substituição entre o insumo composto de origem doméstica e importado, de um lado, e entre trabalho e capital, de outro. Uma função de elasticidade de substituição constante, CES, é utilizada na combinação dos insumos

 5 Nessa tradição, os modelos utilizam a abordagem de Johansen, onde a estrutura matemática é representada por um conjunto de equações linearizadas e as soluções são obtidas na forma de taxas de crescimento. Para a economia brasileira, utilizam também essa abordagem os modelos PAPA (Guilhoto, 1995) e EFES (Haddad e Domingues, 2001).

<sup>6</sup> O modelo completo possui 380.762 equações e 388.319 variáveis. A descrição completa do modelo e do banco de dados é apresentada em Domingues (2002). Uma versão miniatura do modelo e do banco de dados está disponível, para fins didáticos e de avaliação, sob requisição aos autores.

<sup>7</sup> Por exemplo, no modelo GTAP (Hertel, 1997) e em Campos-Filho (1998).

e fatores primários. No terceiro nível um agregado do conjunto dos insumos intermediários, domésticos e importados, é formado pela combinação de insumos de diferentes origens. Novamente, uma função CES é utilizada na combinação de bens de origens distintas. Os insumos domésticos podem vir de duas regiões, São Paulo e Resto do Brasil. Os importados provêem das 7 regiões externas.

A utilização de funções CES na tecnologia de produção implica na adoção da chamada hipótese de Armington (Armington, 1969) na diferenciação de produtos. Por essa hipótese bens de diferentes origens são tratados como substitutos imperfeitos. Por exemplo, bens agropecuários paulistas são diferenciados dos bens agropecuários do Resto do Brasil na sua utilização no processo produtivo (terceiro nível da figura 1). Este tratamento permite que o modelo exiba padrões de comércio intra-setoriais nãoespecializados, uma importante regularidade empírica encontrada na literatura.<sup>8</sup>

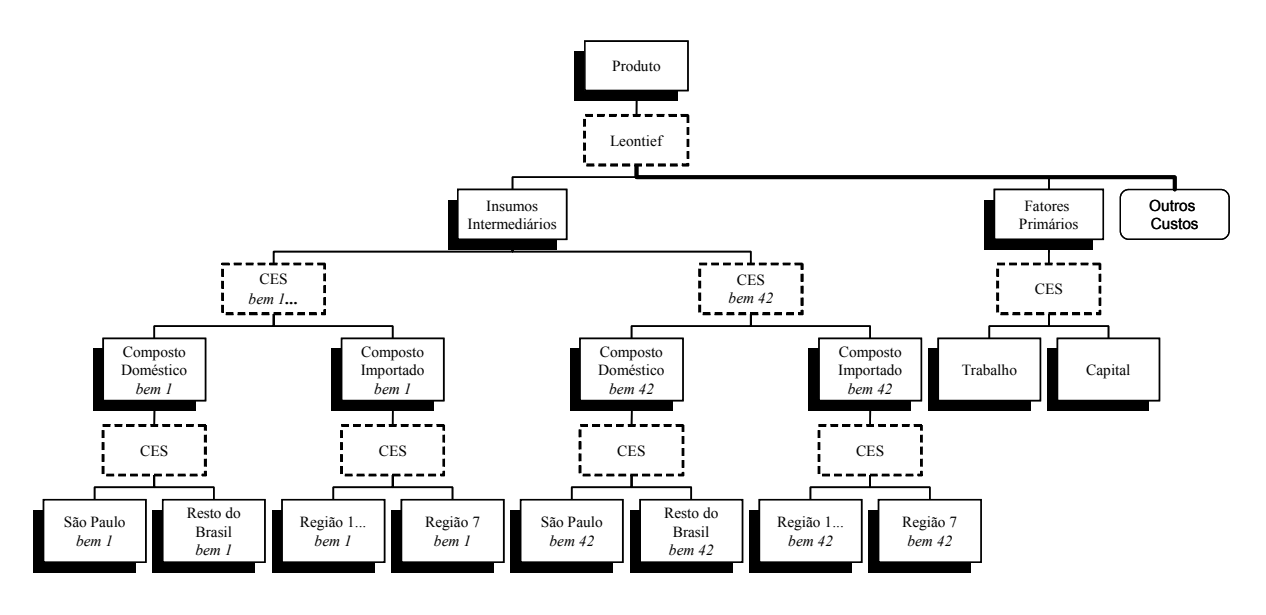

**Figura 1. Estrutura Agrupada da Tecnologia de Produção Regional**

*Demanda das Famílias* 

Em cada região existe um conjunto de famílias representativas, que consome bens domésticos (locais ou da outra região) e bens importados (dos 7 mercados externos). A especificação da demanda das famílias, em cada região, é baseada num sistema combinado de preferências CES/Sistema Linear de Gastos (LES). As equações de demanda são derivadas a partir de um problema de maximização de utilidade, cuja solução segue passos hierarquizados, semelhantes aos da Figura 1. No nível inicial existe substituição entre as diferentes fontes de oferta para os bens domésticos e importados. No nível superior subseqüente ocorre substituição entre o composto de bens domésticos e importados. A utilidade derivada do consumo do composto de bens domésticos e importados é maximizada segundo uma função de utilidade Stone-Geary. Essa especificação dá origem ao sistema linear de gastos (LES), no qual a participação do gasto acima do nível de subsistência, para cada bem, representa uma proporção constante do gasto total de subsistência de cada família regional.<sup>9</sup>

l 8 Sobre diferenciação de produtos no comércio internacional e modelos EGC, ver De Melo e Robinson (1989). O comportamento de diversas classes de funções CES é analisado em Perroni e Rutherford (1995).

<sup>9</sup> Sobre os parâmetros necessários para calibragem dessa especificação, ver Dixon *et al.* (1982). A especificação LES é nãohomotética, de forma que expansão no gasto (renda) das famílias gera alterações na participação dos bens no gasto total, *ceteris paribus*.

#### *Demanda por Bens de Investimento*

Os investidores são uma categoria de uso da demanda final, responsáveis pela criação de capital em cada setor regional. Eles escolhem os insumos utilizados no processo de criação de capital através de um processo de minimização de custos sujeito a uma estrutura de tecnologia hierarquizada.

Esta tecnologia é similar à de produção, com algumas adaptações. Como na tecnologia de produção, o bem de capital é produzido por insumos domésticos e importados. No terceiro nível um agregado do conjunto dos insumos intermediários, domésticos e importados, é formado pela combinação de insumos de diferentes origens. Uma função CES é utilizada na combinação de bens de origens distintas. Diferentemente da tecnologia de produção, fatores primários não são utilizados diretamente como insumo para formação de capital, mas indiretamente através dos insumos na produção dos setores, especialmente no setor de construção civil. O nível de investimento regional em bens de capital, por setor, é determinado pelo bloco de acumulação de capital.

#### *Demanda por Exportações e do Governo*

Todos os bens exportados possuem curvas de demanda negativamente inclinadas nos próprios preços no mercado mundial. Um vetor de elasticidades define a resposta da demanda externa a alterações no preço F.O.B. das exportações regionais. Por hipótese, estas elasticidades são idênticas por região e diferenciadas por bem.

A demanda do governo por bens públicos parte da identificação do consumo de bens públicos por parte dos governos regionais e do governo federal, obtidos da matriz de insumo-produto. Entretanto, atividades produtivas exercidas pelo setor público não podem ser separadas daquelas exercidas pelo setor privado. Dessa forma, a atividade empreendedora do governo é determinada pela mesma lógica de minimização de custos empregada pelo setor privado. Esta hipótese pode ser considerada, a priori, mais apropriada para a economia brasileira, na medida em que o processo de privatização dos anos 90 diminuiu significativamente a participação do governo no setor produtivo (Haddad, 1999). O consumo do bem público é especificado por uma proporção constante: 1) do consumo regional privado, no caso dos governos regionais, e 2) do consumo privado nacional, no caso do governo federal.

#### *Acumulação de Capital e Investimento*

Algumas qualificações são necessárias quanto à especificação da formação de capital e investimento no modelo. Como discutido em Dixon *et al.* (1982), a modelagem destes componentes se preocupa primordialmente com a forma como os gastos de investimento são alocados setorialmente e regionalmente, e não na determinação no investimento privado agregado em construções, máquinas e equipamentos. Além disso, a concepção temporal de investimento empregada não tem correspondência com um calendário exato; esta seria uma característica necessária se o modelo tivesse o objetivo de explicar o caminho de expansão do investimento ao longo do tempo. Destarte, a preocupação principal na modelagem do investimento é captar os efeitos dos choques (*e.g.* abertura comercial) na alocação do gasto de investimento corrente entre os setores e regiões.

## *Mercado de Trabalho e Migração Regional*

A população em cada região é definida através da interação de variáveis demográficas, inclusive migração inter-regional, e também existe uma conexão entre população regional e oferta de trabalho. Dada a especificação do funcionamento do mercado de trabalho, a oferta de trabalho pode ser determinada por diferenciais inter-regionais de salário ou por taxas de desemprego regional, conjuntamente com variáveis demográficas, usualmente definidas exogenamente. Em resumo, tanto oferta de trabalho como diferencias de salário podem determinar as taxas de desemprego, ou, alternativamente, oferta de trabalho e taxas de desemprego determinam diferenciais de salário.

## *Outras Especificações*

Equações para as finanças governamentais incorporam a determinação do produto regional bruto, do lado da renda e do dispêndio, para cada região, através da decomposição e modelagem de seus componentes. Os déficits orçamentários dos governos regionais e do governo federal também estão definidos, assim como as funções de consumo das famílias em cada região (as quais estão desagregadas nas principais fontes de renda e nos respectivos impostos incidentes). Outras definições no modelo incluem as alíquotas de impostos, preços básicos e de mercado dos bens, receita com tributos, margens, componentes do produto nacional (PIB) e regional (PRB), índices de preços regionais e nacionais, preços de fatores, agregados de emprego e especificações das equações de salário.

## *Fechamentos*

 $\overline{a}$ 

O modelo SPARTA pode ser utilizado para simulações de estática comparativa de curto e longo prazo. A distinção básica entre os dois fechamentos está relacionada ao tratamento empregado na abordagem microeconômica do ajustamento do estoque de capital. No ambiente de curto-prazo os estoques de capital são mantidos fixos, enquanto que no longo prazo mudanças de política são passíveis de afetar os estoques  $de$  capitais em cada região.<sup>10</sup>

No ambiente de curto prazo, além da hipótese de imobilidade intersetorial e inter-regional do capital, a população regional e oferta de trabalho são fixas, os diferenciais regionais de salário são constantes e o salário real nacional é fixo. O emprego regional é função das hipóteses sobre taxas de salário, que indiretamente determinam as taxas de desemprego regionais. Dessa forma, variações na demanda setorialregional por trabalho são atendidas por variação nas taxas de desemprego regionais, mantendo-se o salário real nacional e os diferenciais inter-regionais de salário fixos. Do lado da demanda, os gastos de investimento são exógenos – as firmas não podem reavaliar decisões de investimento no curto prazo. O consumo das famílias segue sua renda disponível, e o consumo do governo, em ambos os níveis (regional e federal) é fixo (alternativamente, o déficit do governo pode ser definido exogenamente, permitindo a alteração dos gastos do governo). Por fim, as variáveis de choque tecnológico são exógenas dado que o modelo não apresenta nenhuma teoria de crescimento endógeno.

No fechamento de longo prazo, capital e trabalho podem se mover intersetorialmente e interregionalmente. O emprego agregado é determinado pelo crescimento da população, taxas de participação da força de trabalho, e taxa natural de desemprego. A distribuição espacial e setorial da força de trabalho é totalmente determinada endogenamente. Trabalho é atraído para os setores mais competitivos nas áreas geográficas mais favorecidas. Da mesma forma, capital é orientado em direção aos setores mais atrativos. Este movimento mantém as taxas de retorno do capital em seus níveis iniciais.

O comportamento dos governos (federal e regionais) também é distinto entre os fechamentos. No curto prazo não existe restrição orçamentária, e o déficit dos governos responde endogenamente. No fechamento de estática comparativa de longo prazo o déficit dos governos é fixo, de forma que algum tipo de imposto (como a taxação sobre pagamentos de fatores não-salário) responde endogenamente a fim de trazer o déficit de volta à situação do ano-base. Usualmente, em ambos os ambientes, o consumo dos governos é exógeno e fixo.

<sup>10</sup> Sobre fechamentos em modelos EGC ver por exemplo Dixon e Parmenter (1996), Dixon *et al.* (1982).

## *Simulação*

-

Neste trabalho, o modelo SPARTA é empregado no estudo dos impactos da formação da Alca (*Área de Livre Comércio das Américas*).11 Na simulação, apenas barreiras tarifárias no comércio bilateral do Brasil com os blocos/países da Alca são levadas em consideração. Dessa forma, a simulação não representa a liberalização tarifária completa na Alca, uma vez que as barreiras comerciais entre os outros membros do bloco permanecem inalteradas. Seria necessário um modelo EGC global (e.g. GTAP) para que uma eliminação das barreiras tarifárias entre todos os países membros do bloco pudesse ser simulada, e fossem obtidas respostas endógenas para todas as regiões.<sup>12</sup>

A simulação implementada com o modelo representa a eliminação das tarifas bilaterais de importações de bens industriais (S2 a S32) e agropecuários (S1) entre o Brasil e 4 blocos/países: Argentina, Resto do Mercosul, Nafta e Resto da Alca. Esta simulação é implementada nos dois ambientes econômicos (fechamentos) do modelo: curto e longo prazo. A eliminação das tarifas de importação no Brasil, para os produtos com origem na Alca, é feita diretamente, através do corte no imposto de importação sobre o respectivo fluxo de importação. A eliminação das tarifas sobre as exportações brasileiras na Alca é aproximada através de "subsídios equivalentes" às exportações. O valor desse subsídio é calculado de forma a anular o efeito das tarifas de importação nos mercados externos. As tarifas e setores presentes no modelo são apresentados no ANEXO.

# 4. Resultados e análise de sensibilidade sistemática

O conjunto de choques especificado para a simulação da Alca significa tanto o barateamento das importações brasileiras oriundas desse bloco, como menores preços das exportações brasileiras destinadas a esse mercado. A partir desses choques, decisões de oferta e demanda, consumo e investimento, são afetados, tanto setorialmente como regionalmente. A virtude do modelo EGC é tratar todas estas alterações de forma simultânea, integrada e consistente.

A Tabela 1 apresenta alguns resultados agregados da simulação, nos dois ambientes em que o modelo foi utilizado. Uma característica de modelos *botton-up*, onde a economia nacional é uma agregação dos espaços regionais, é que os resultados nacionais são médias ponderadas das taxas de variação das respectivas variáveis regionais. Os resultados da simulação indicam que o impacto da Alca sobre o PIB é positivo em ambos os ambientes, mas bem mais expressivo no longo prazo. A distribuição regional desse crescimento, entretanto, não é homogênea. A variação do PIB paulista é superior à do Resto do Brasil no curto prazo, e, no longo prazo, o crescimento na economia paulista ocorre vis-à-vis à queda na atividade econômica das outras regiões. Esta tendência de elevação da desigualdade regional como produto de acordos de liberalização comercial também foi detectada em Haddad e Azzoni (2001).

 A diferença básica entre os ambientes de curto e longo prazo pode ser observada nos resultados para o investimento, emprego e população. No curto prazo o estoque da capital setorial (e regional) está fixo, daí a variação nula no investimento. Nesse ambiente o salário nominal está indexado ao IPC (salário real fixo) e a elevação no nível de emprego regional representa queda nas taxas regionais de desemprego (trabalho não pode se mover inter-regionalmente no curto prazo). No longo prazo há mobilidade interregional e intersetorial de capital e trabalho. Nesse caso a elevação do nível de atividade na economia paulista ocorre acompanhada de deslocamento de capital e trabalho para essa região, uma vez que, em

<sup>&</sup>lt;sup>11</sup> O modelo e a simulação foram implementados no programa GEMPACK 7.0 (Harrison e Pearson, 2002). A versão condensada do modelo, utilizada na simulação, possui 20.015 equações e 27.043 variáveis. A simulação foi executada em um computador pessoal comum (Pentium III com 256MB de memória RAM) com aproximação pelo método de Euler em 1-2-4 passos, e levou cerca de 2 minutos.

<sup>12</sup> Aplicações do modelo GTAP para o Brasil podem ser encontradas em Teixeira (1998), Figueiredo *et al* (2001), Pereira ( 2001a, b) e Gurgel *et al* (2002).

média, os setores paulistas são relativamente mais beneficiados. A migração interna é responsável pela elevação da oferta de trabalho na economia paulista, e conseqüente queda no resto do Brasil (as taxas regionais de desemprego são fixas no longo prazo). Nesse ambiente a oferta nacional de trabalho está fixa e o salário nominal (e real) responde endogenamente.

Os ganhos agregados para a economia paulista (em termos de variação positiva do PIB) também podem ser explicados pelas alterações nos componentes do produto pelo lado do dispêndio. No longo prazo, consumo privado e investimento apresentam alterações positivas na economia paulista, em contraste com a contração desses componentes no Resto do Brasil. Ambas as regiões capturam impactos positivos do saldo comercial externo no longo prazo. Estes resultados indicam que a economia paulista apresenta uma estrutura econômica mais apta a capturar, relativamente ao Resto do Brasil, os impulsos da integração comercial brasileira na Alca. O saldo comercial doméstico beneficia as outras regiões do Brasil em relação a São Paulo; dessa forma o comércio doméstico atua como amortecedor dos efeitos negativos do consumo e investimento no Resto do Brasil.

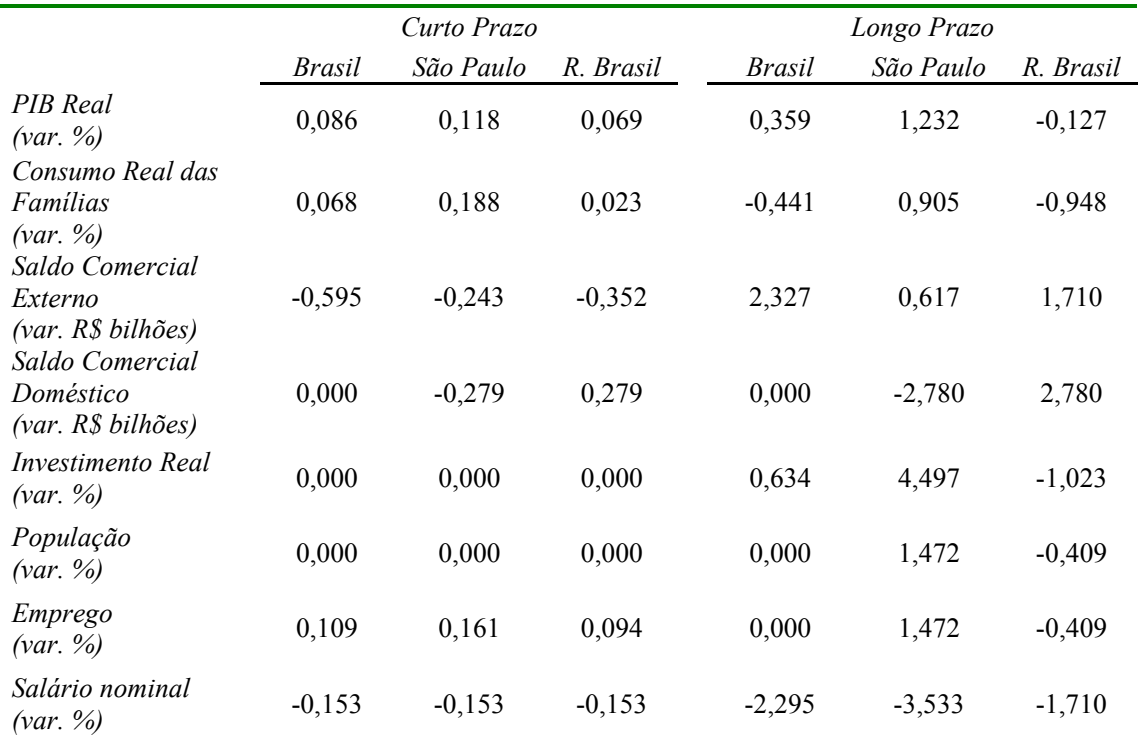

#### **Tabela 1. Simulação Alca - Resultados Macroeconômicos**

## *Análise de Sensibilidade Sistemática*

Um parâmetro-chave nas simulações efetuadas neste trabalho são as elasticidades de substituição utilizadas nas estruturas de Armington do modelo. No modelo SPARTA existem três instâncias nos quais essas elasticidades são empregadas, para 3 categorias de uso (produção, consumo das famílias e demanda por bens de investimento): primeiro, na substituição entre os bens importados dos 7 mercados externos; segundo, na substituição entre os bens das 2 regiões domésticas (São Paulo e Resto do Brasil); terceiro, entre o composto importado e o composto doméstico de cada bem. Em cada um desses níveis são utilizadas elasticidades diferenciadas por bem, mas não por categoria de uso. No total são empregadas 378 elasticidades de substituição no modelo.

Os valores para estes parâmetros no modelo SPARTA foram obtidos seguindo estimativas encontradas na literatura, e se assemelham aos valores empregados para o Brasil em Haddad (1999). Em geral, há maior substitutibilidade nos bens de consumo (têxteis, vestuário, calçados e alimentos) e menor nos bens de capital, material elétrico e eletrônico e agropecuária. O grau de substituição entre os compostos importado e doméstico é metade do adotado entre os fluxos regionais e entre os fluxos importados. No longo prazo a substituição entre importados é 20% maior. Os valores-base utilizados para estes parâmetros são tomados da literatura, e não se baseiam em evidências empíricas ou estimativas econométricas apropriadas ao modelo, apesar de consistentes com um estudo recente para a economia brasileira (Tourinho *et al*, 2002). Assim, existe certo grau de incerteza quanto aos valores das elasticidades de substituição empregadas no modelo, e, portanto, nos resultados obtidos com as simulações. A simulação de abertura na Alca repercute diretamente nos preços relativos do comércio externo, beneficiando tanto a Alca, na origem das importações e no destino das exportações, como os bens importados vis-à-vis bens domésticos, *ceterisparibus*. O grau de substituição empregado no modelo, com base nas elasticidades de Armington, determinará em grande parte outros efeitos na economia.

A análise de sensibilidade sistemática implementada neste trabalho consistiu em testar a estrutura numérica de substituição entre bens do modelo. O teste estabeleceu um intervalo de 50% para os parâmetros de substituição, com distribuição triangular, simétrica e independente. Assim, foram estabelecidos intervalos para 378 parâmetros do modelo. A metodologia de Stroud para quadraturas gaussianas demandou 756 (= 2\*378) soluções do modelo, e produziu resultados médios e desvios-padrão para as 7028 variáveis endógenas. Como cada solução do modelo tomou aproximadamente 2 minutos, o exercício de sensibilidade levou cerca de 25 horas. <sup>13</sup>

A Tabela 2 apresenta os resultados da análise de sensibilidade para um conjunto de variáveis endógenas selecionadas. Os intervalos de confiança reportados são obtidos através dos valores de média e desviopadrão estimados, usando a desigualdade de Chebychev (Greene, 1993). De forma geral, pode-se concluir que determinado resultado é mais sensível a um parâmetro se seu desvio padrão está relativamente próximo da respectiva média, de forma que o intervalo de confiança muda de sinal.14

Os resultados obtidos indicam que, na simulação de longo prazo da Alca, os resultados são robustos para o conjunto dos parâmetros de substituição. Dada a presença destes parâmetros em diversas partes do modelo, este resultado não deixa de ser surpreendente. Alguns intervalos de confiança, entretanto, aparecem como relativamente amplos e devem ser foco de atenção. Por exemplo, o crescimento do investimento real em São Paulo apresenta intervalos significativos, o que mostra a importância dos parâmetros de substituição no resultado dessa variável. Pode-se supor que, se o grau de substituição entre bens de diferentes origens for baixo, o deslocamento de investimento para São Paulo é menos significativo. O resultado do saldo comercial doméstico indica também que pode haver um intervalo significativo nos resultados dependendo do grau de substituição empregado; elasticidades baixas podem levar a uma alteração do saldo doméstico inferior em quase R\$ 450 milhões (em moeda de 1996).

Variáveis setoriais, como níveis de atividade, criação de capital e emprego, mostraram, em alguns casos, maior dependência em relação aos parâmetros de substituição. A Tabela 3 mostra o resultado para o nível de atividade dos setores paulistas. Nos setores calçados e laticínios ocorrem mudanças qualitativas do resultado, para material plástico e extração de petróleo, os intervalos de confiança são bastante significativos. Dessa forma, conclusões a respeito do impacto da Alca no nível de atividade destes setores devem ser tomadas com cautela, pois os resultados se mostram significativamente dependentes dos valores para os parâmetros de substituição.

l

<sup>&</sup>lt;sup>13</sup> Uma alternativa computacionalmente mais econômica consistiu em estabelecer distribuições conjuntas por bem, o que diminuiu o número de simulações para 18, e o tempo total da análise de sensibilidade para 36 minutos. Os resultados obtidos nessa alternativa foram bastante próximos.

 $14$  A desigualdade de Chebychev implica em limites de 4,47 desvios-padrão a partir da média, para um intervalo de confiança de 95%.

#### **Tabela 2. Análise de Sensibilidade Sistemática nos Parâmetros de Substituição – Variáveis Macroeconômicas Selecionadas**

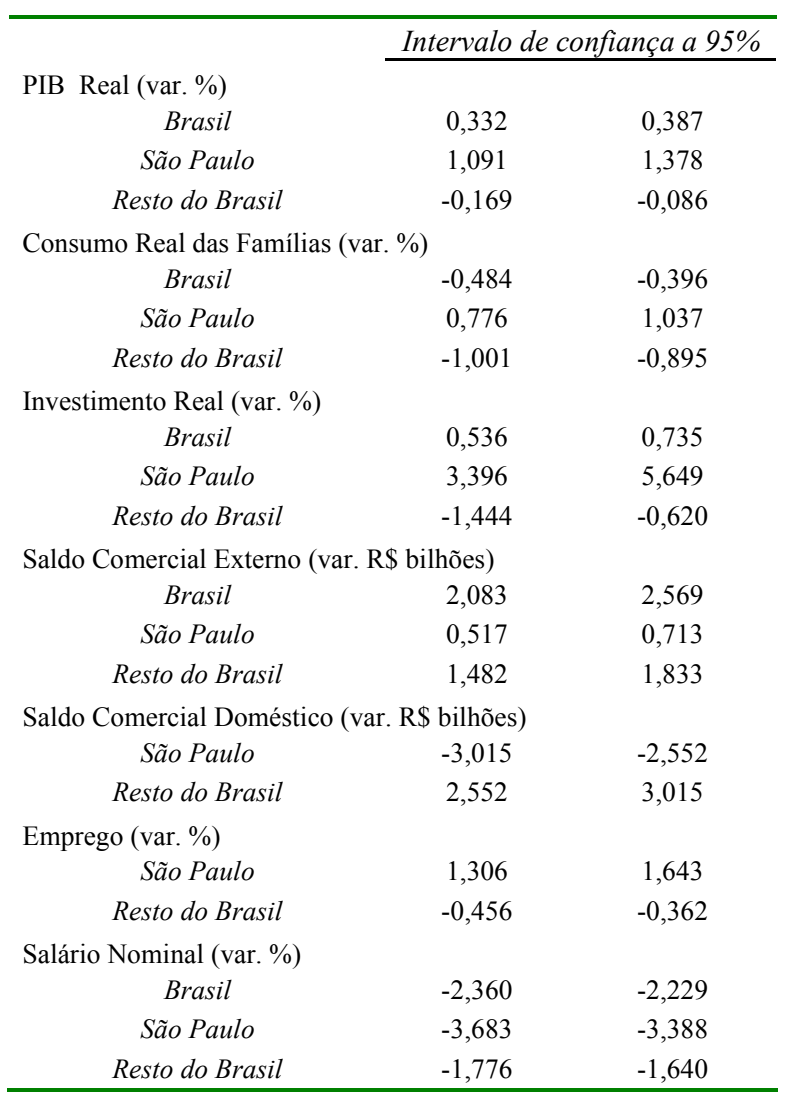

*(Simulação Alca, longo prazo)* 

# **Tabela 3. Análise de Sensibilidade Sistemática nos Parâmetros de Substituição –**

# **Variação % do Nível de Atividade Setorial em São Paulo**

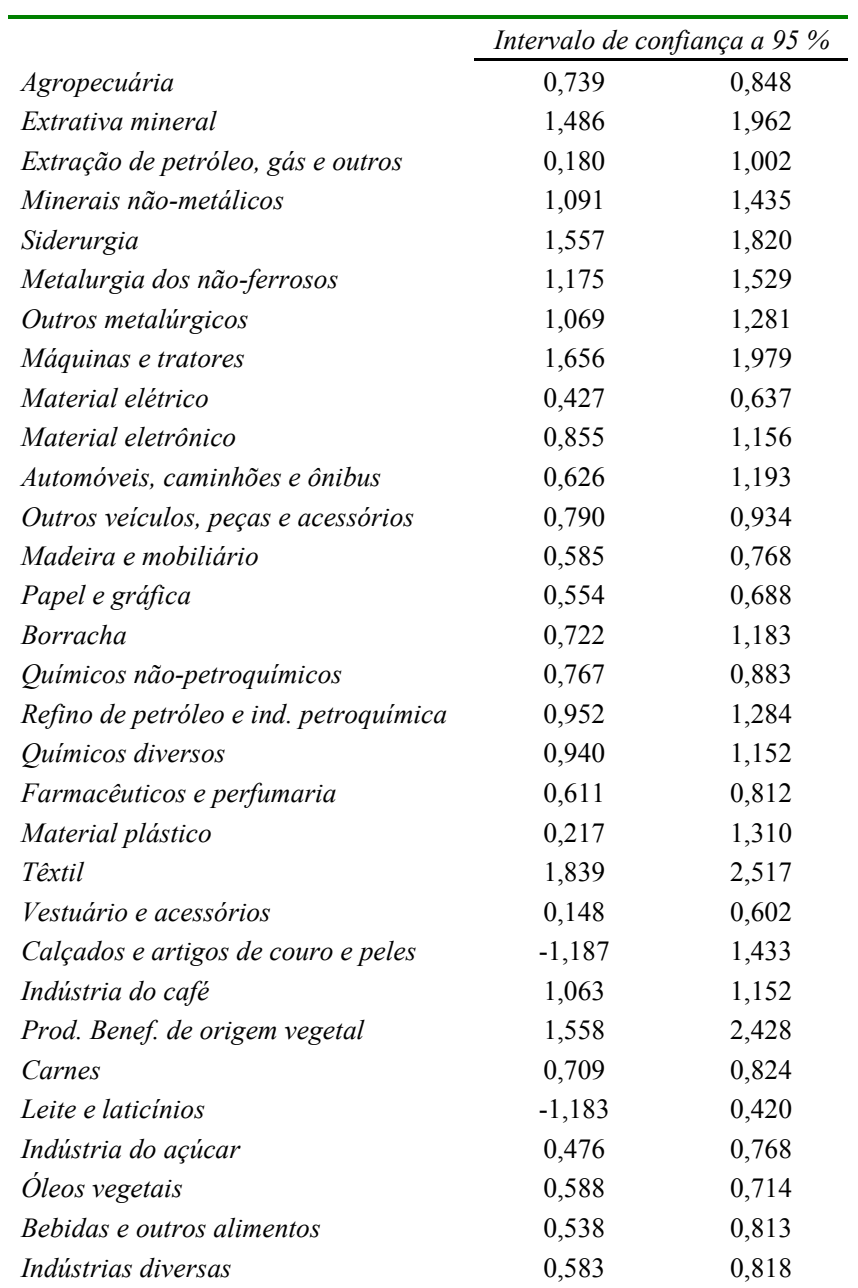

*(Simulação Alca, longo prazo)* 

## 5. Considerações Finais

-

A disseminação da utilização de modelos EGC para o Brasil, em diversos tópicos, é um fato marcante na literatura recente. Entretanto, o progresso quanto à estimação econométrica dos parâmetros utilizados não ocorre na mesma velocidade, o que se deve, muitas vezes, à escassez de dados. Testes qualitativos têm sido aplicados em alguns casos, mas aspectos sistemáticos da sensibilidade dos resultados não são, em geral, corretamente avaliados dessa forma. Em uma resenha recente de modelos EGC aplicados para o Brasil entre 1995 e 2002(Domingues, 2002), dos 32 trabalhos relatados, apenas 3 reportaram testes de sensibilidade qualitativos: Haddad (1999), Hinojosa-Ojeda e Robinson (2000) e Mensbrugghe e Guerrero (2000). Trabalhos com o modelo GTAP para o Brasil, que se tornaram populares no estudo do impacto de acordos comerciais, não têm dado importância aos parâmetros utilizadas nas simulações e seu papel nos resultados e conclusões obtidos.

Este trabalho procurou ilustrar a aplicação de uma ferramenta de análise de sensibilidade sistemática em modelos de equilíbrio geral computável, já disponível aos pesquisadores da área. A utilização dessa ferramenta pode melhorar significativamente o grau de aceitação dos resultados obtidos com esses modelos, na medida em que o papel e a relevância de parâmetros utilizados podem ser avaliados. Este tipo de análise permite que, para determinada simulação com um modelo EGC, sejam identificados os parâmetros-chave para os resultados em foco. A partir daí, uma pesquisa mais detalhada, eventualmente uma estimação econométrica, pode ser efetuada para melhorar a estimativa dos parâmetros relevantes.<sup>15</sup>

A análise de sensibilidade sistemática também pode ser aplicada satisfatoriamente quando há incerteza sobre a magnitude dos choques. Por exemplo, nas simulações de abertura comercial, muitas vezes o tamanho do corte tarifário é incerto, o que sugere que seria mais útil utilizar intervalos nos quais o corte tarifário seja mais provável. O procedimento ilustrado neste trabalho serve também como uma alternativa nesse caso, e pode ser implementada em modelos EGC com custos mínimos. O analista obtém, dessa maneira, respostas qualitativas importantes da simulação, o que tende a enriquecer a análise e o entendimento dos resultados.

<sup>&</sup>lt;sup>15</sup> Arndt e Hertel (1997) utilizam a análise de sensibilidade sistemática para estudar empiricamente a resposta do salário real a alterações tecnológicas em um modelo de comércio do tipo Ricardo-Viner, a partir da estrutura e banco de dados do modelo GTAP. Este modelo é empregado para simular a implicação de uma mudança técnica no setor industrial japonês sobre o salário real nos Estados Unidos. O trabalho conclui que o resultado é ambíguo e depende crucialmente dos valores dos parâmetros de substituição entre capital e trabalho. Esta conclusão é importante para qualificar resultados analíticos anteriores, que previam queda do salário real norte-americano em decorrência de ganhos tecnológicos na indústria japonesa (Batra, 1992).

#### ANEXO – Barreiras tarifárias na Alca

 $\overline{a}$ 

Neste trabalho foram utilizadas informações da base de dados do modelo GTAP para a construção de tarifas de importação bilaterais entre o Brasil e a Alca, o que possibilita também certo grau de comparabilidade com outros estudos de integração comercial. Essa base de dados possibilitou obter tarifas de importação no comércio bilateral do Brasil com as 7 regiões da economia mundial identificadas no modelo SPARTA.16

A Tabela 4 apresenta as tarifas sobre importações no Brasil, por setor e mercado de origem. A Tabela 5 traz as tarifas incidentes sobre as exportações brasileiras, por mercado de destino.17 Setorialmente, as maiores tarifas no mercado brasileiro são sobre automóveis, vestuário, calçados e material plástico. Sobre as exportações brasileiras destacam-se as tarifas sobre carnes e bebidas/outros alimentos, açúcar, vestuário, material plástico e automóveis.

Os dados estimados de tarifas de importações bilaterais entre o Brasil e os mercados externos contrastam, de certa forma, com a noção de união aduaneira do Mercosul e sua Tarifa Externa Comum (TEC), a partir do que seriam esperadas tarifas de importação no Brasil sistematicamente inferiores para os países pertencentes ao bloco (Argentina e Resto do Mercosul), e tarifas de importação nesses mercados que favorecessem o Brasil. Duas razões podem explicar estes resultados. Primeiramente, existe um efeito composição que tende a suavizar tarifas elevadas específicas no composto agregado. Por exemplo, no caso do Nafta, embora possa existir uma elevada tarifa de importação, no Brasil, sobre tratores, o agregado máquinas e tratores (S8) apresenta uma tarifa relativamente baixa, devido ao imposto incidente sobre máquinas ser menor. Este efeito composição pode ter também dimensão espacial, com tarifas diferenciadas por país (e.g. México no Nafta) que "desaparecem" no agregado. Em segundo lugar, a conformação tarifária do Mercosul é notadamente imperfeita, com inúmeras exceções à TEC (e.g. Acordo Automotivo). Apesar disso, os dados obtidos refletem de forma geral as principais características da estrutura setorial/regional das tarifas de importações em 1996. A seguir, os resultados da simulação são analisados.

<sup>&</sup>lt;sup>16</sup> A base de dados do GTAP utilizada neste trabalho (versão 4) apresenta tarifas e subsídios ao comércio externo, e impostos e subsídios à produção doméstica. Os dados representam a configuração da economia mundial em 1995, classificada em 50 bens e 45 regiões. Uma adaptação setorial foi implementada de forma a compatibilizar os dados do GTAP aos setores do modelo SPARTA. Uma descrição detalhada do procedimento encontra-se em Domingues (2002). 17 As tarifas de importação sobre serviços são nulas ou bastante baixas para a maioria dos casos, e portanto não estão

representadas nestas tabelas, nem foram utilizadas nas simulações. A liberalização nos setores de serviços requer um tratamento diferenciado dada a especificidade das barreiras nesses setores (ver, por exemplo, Oliveira Jr. (2000) sobre a liberalização nos setores de serviços no Mercosul).

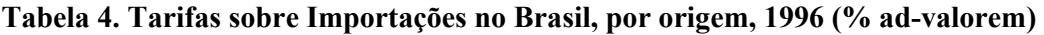

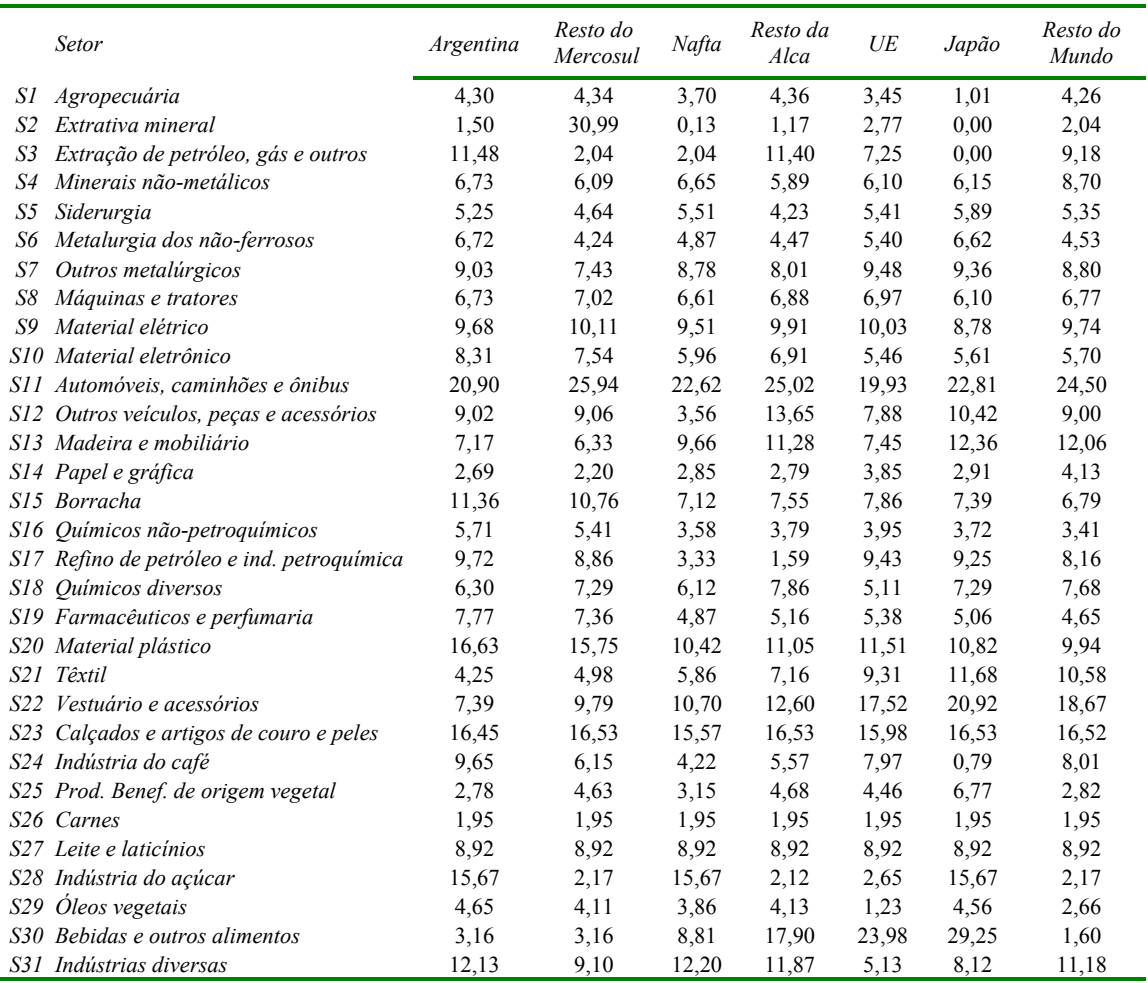

Fonte: elaboração própria a partir das Contas Nacionais e GTAP.

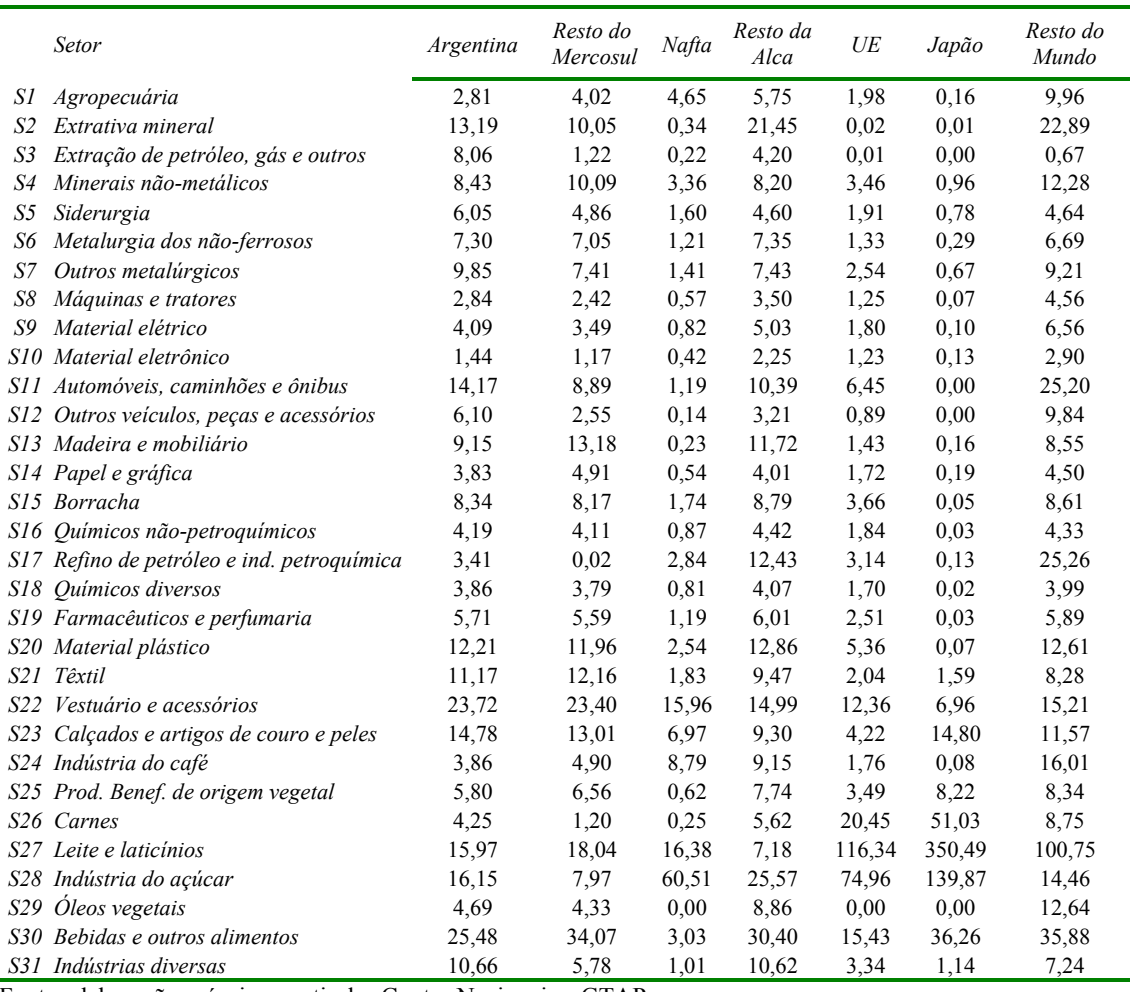

#### **Tabela 5. Tarifas sobre Exportações Brasileiras, por destino, 1996 (% ad-valorem)**

Fonte: elaboração própria a partir das Contas Nacionais e GTAP.

## 6. Referências

Armington, P. S. A theory of demand for products distinguished by place of production. International Monetary Fund Staff Papers, v.16, p.159-178. 1969.

Arndt, C. An introduction to systematic sensitivity analysis via gaussian quadrature. West Lafayette, Indiana: Center for Global Trade Analysis, Purdue University. GTAP Technical Paper No. 2, 1996.

Arndt, C., e T. W. Hertel. Revising "The fallacy of free trade". Review of International Economics, v. 5, n. 2, p. 221-229, 1997.

Batra, R. The Fallacy of Free Trade. Review of International Economics. v. 1, p. 19-31, 1992.

Campos-Filho, L. Unilateral liberalization and Mercosul: implications for resource allocation. Revista Brasileira de Economia, v.52, n.4, p.601-636. 1998.

Costa, E. F. Brazil's new floating exchange rate regime and competitiveness in the world poultry market. Journal of Agricultural and Applied Economics, v.33, n.2, p. 367-375. 2001.

De Melo, J. e S. Robinson. Product differentiation and foreign trade in CGE models of small economies. Washington, DC: World Bank. Policy, planning, and research working papers, WPS 144, 1989.

DeVuyst, E. A. e P. V. Preckel. Sensitivity analysis revisited: a quadrature-based approach. Journal of Policy Modeling, v.19, n.2, p.175-185. 1997.

Dixon, P. B. e B. R. Parmenter. Computable general equilibrium modeling for policy analysis and forecasting. In: H. M. Amman, D. A. Kendrick*, et al* (Ed.). Handbook of computational economics. Amsterdam ; New York: Elsevier, 1996.

Dixon, P. B., B. R. Parmenter, J. Sutton e D. P. Vincent. Orani, a multisectoral model of the Australian economy. Amsterdam: North-Holland Pub. Co. 1982.

Domingues, E. P. Dimensão regional e setorial da integração brasileira na Área de Livre Comércio das Américas. (Tese de Doutorado). Departamento de Economia/IPE, Universidade de São Paulo, São Paulo, 2002.

Figueiredo, A. M. R., A. V. Ferreira e E. C. Teixeira. Impactos da integração econômica nas *commodities* da economia brasileira e da União Européia. Revista Brasileira de Economia, v.55, n.1, p.77-106. 2001.

Greene, W. H. Econometric analysis. New York: Macmillan. 1993.

Guilhoto, J. J. M. Um modelo computável de equilíbrio geral para planejamento e análise de políticas agrícolas (PAPA) na economia brasileira. (Tese de Livre-Docência). ESALq, Universidade de São Paulo, Piracicaba, 1995.

Gurgel, A. C., M. B. Bitencourt e E. C. Teixeira. Impactos dos Acordos de Liberalização Comercial Alca e Mercoeuro sobre os Países Membros. Revista Brasileira de Economia, v.56, n.2. 2002.

Haber, S. Numerical evaluation of multiple integrals. SIAM Review, v.12, p.481-525. 1970.

Haddad, E. A. Regional inequality and structural changes: lessons from the Brazilian experience. Aldershot: Ashgate. 1999.

Haddad, E. A. e C. R. Azzoni. Trade liberalization and location: geographical shifts in the Brazilian economic structure. In: J. J. M. Guilhoto e G. J. D. Hewings (Ed.). Structure and structural change in the Brazilian economy. Aldershot: Ashgate, 2001.

Haddad, E. A. e E. P. Domingues. EFES - Um modelo aplicado de equilíbrio geral para a economia brasileira: projeções setoriais para 1999-2004. Estudos Econômicos, v.31, n.1, p.89-125. 2001.

Haddad, E. A., E. P. Domingues e F. S. Perobelli. Impactos setoriais e regionais da integração. In: L. F. Tironi (Ed.). Aspectos Estratégicos da Política Comercial Brasileira (vol. 1). Brasília: IPEA/IPRI, 2001.

Haddad, E. A., E. P. Domingues e F. S. Perobelli. Regional effects of alternative strategies for economic integration: the case of Brazil. Journal of Policy Modeling, v.24, p. 453-482. 2002.

Harrison, W. J. e K. R. Pearson. An Introduction to GEMPACK. GEMPACK User Documentation GPD-1. Australia: IMPACT Project and KPSOFT, 2002.

Hertel, T. W. Global Trade Analysis: modeling and applications. New York: Cambridge University Press. 1997.

Hinojosa-Ojeda, R. e S. Robinson. Brazil and the United States at the gateway of the FTAA: a CGE modeling approach to challenges and options. In: Brazil, Mercosur and the Free Trade Areas of the Americas. Brasília: IPEA, v.2, 2000.

Mckitrick, R. R. The econometric critique of computable general equilibrium modeling: the role of functional forms. Economic Modelling, v.15, n.4, 10/1, p.543-573. 1998.

Mensbrugghe, D. e R. Guerrero. Free trade arrangements in the Americas: quid for agriculture? In: Brazil, Mercosur and the Free Trade Areas of the Americas. Brasília: IPEA, v.1, 2000.

Oliveira Jr., M. Uma análise da liberalização do comércio internacional de serviços no Mercosul. Brasília: IPEA. Texto para Discussão 727, 2000.

Pereira, L. V. Análise do potencial de relações econômicas entre o Mercosul e o Grupo Andino. In: R. Baumann (Ed.). Mercosul - Avanços e desafios da integração. Brasília: IPEA/CEPAL, 2001a.

\_\_\_\_\_\_. Impactos da Alca e do acordo Mercosul-União Europeia nas economias brasileira e argentina: um mapeamento preliminar. Revista Brasileira de Comércio Exterior, v.13, n.67, p.31-34. 2001b.

Perroni, C. e T. F. Rutherford. Regular flexibility of nested CES functions. European Economic Review, v.39, n.2, 2, p.335-343. 1995.

Peter, M. W., M. Horridge, G. A. Meagher e B. R. Parmenter. The theoretical structure of Monash-MRF. Australia: Monash University, Centre of Policy Studies, Impact Project. Preliminary Working Paper No. OP-85**:** 121 p., 1996.

Stroud, A. H. Remarks on the disposition of points in numerical integration formulas. Math. Tables Aids Comput., v.11, p.257-261. 1957.

Teixeira, E. C. Impact of the Uruguay Round agreement and Mercosul on the Brazilian economy. Revista Brasileira de Economia, v.52, n.3. 1998.

Tourinho, O. A. F., H. Kume e A. C. S. Pedroso. Elasticidades de Armington para o Brasil: 1986-2001. Brasília: IPEA. Texto para Discussão, 2002.

Wigle, R. The Pagan-Shannon approximation: unconditional systematic sensitivity in minutes. Empirical Economics, v.16, p.35-49. 1991.